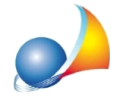

## Nuovo modello telematico - In caso di successione testamentaria in cui viene **esclusoilconiuge,èpossibileperquest'ultimorichiedereleagevolazioniprima** casa sul diritto di abitazione? Come posso indicare il coniuge fra gli eredi se non compare nel testamento?

Il caso non è semplice e non è direttamente previsto dalle istruzioni ministeriali.

Una possibile soluzione è indicare comunque il coniuge nel quadro EA come legatario e quindi procedere all'assegnamento manuale delle quote indicando espressamente il diritto diabitazioneasuofavore.

Ad esempio, supponiamo che nel testamento venga designato come erede universale l'unico figlio. In corrispondenza dell'abitazione familiare (e delle relative pertinenze) indicheremo le seguenti quote:

FIGLIO 1/1 PIENA PROPRIETA' CONIUGE 1/1 DIRITTO DI ABITAZIONE

E' consigliabile allegare alla successione una dichiarazione in cui si dice che il coniuge è ricompreso nel quadro EA in quanto *intende avvalersi delle agevolazioni c.d. "prima casa"* sul legato ex lege previsto dall'articolo 540 del codice civile.

Scarica pratica di esempio